# **Hodnocení lesních území z hlediska výskytu větrných polomů pomocí GIS a logistické regrese**

\_\_\_\_\_\_\_\_\_\_\_\_\_\_\_\_\_\_\_\_\_\_\_\_\_\_\_\_\_\_\_\_\_\_\_\_\_\_\_\_\_\_\_\_\_\_\_\_\_\_\_\_\_\_\_\_\_\_\_\_\_\_\_\_\_\_\_

#### Lukáš Krejčí

#### Ústav geoinformačních technologií, Lesnická a dřevařská fakulta MZLU v Brně, Zemědělská 3, 613 00, Brno, Česká republika krejci.lucas@gmail.com

Abstrakt. Příspěvek se orientuje na problematiku lesních polomů a možnosti řešení jejich dopadů za využití moderních informačních technologií. V první části jsou rozebrány základní přístupy k hodnocení rizika ohrožení větrem (přístup empirický, mechanický a přístup založený na pozorování) a jejich použití v praxi. V další části příspěvku je popsána tvorba segmentační databáze a metody, které byly použity k hodnocení lesních porostů z hlediska výskytu větrných polomových kalamit. K výpočtu pravděpodobnosti rizika byla použita metoda logistické regrese, která byla integrována do prostředí geografických informačních systémů. V závěru příspěvku jsou zvažovány možnosti využití metody logistické regrese a GIS při řešení dané problematiky.

**Klíčová slova:** GIS, polomy, logistická regrese, přírodní hazardy

**Abstract.** This paper is attempting to shed light on the basic approaches and methods (observational, empirical and mechanistic approach) of assessing wind damage hazard using widely available GIS software. The paper describes the development of dataset, methods and maps for the spatial prediction of windthrow hazard. The statistical method of logistic regression is used to predict the probability of this hazard. Logistic regression formulas are incorporated into GIS and a windthrow hazard map is then derived from the model using raster calculator in ArcGIS Spatial Analyst. The potential for spatial prediction of wind damage using logistic regression, and it's results are discussed at the end of the paper

**Keywords**: GIS, windthrows, logistic regression, natural hazards

### **1 Úvod**

V posledních několika desetiletích se stále častěji setkáváme s výskytem větrných, sněhových a námrazových polomů, které způsobují v našich lesích stále vyšší škody. Poškození, způsobené větrem za spoluúčasti dalších faktorů a následná těžba zasaženého dřeva, má za následek nejen obrovské přímé finanční ztráty, ale především také škody nepřímé, mezi které patří například změna hydrického režimu, zvýšená eroze, ztráta původních biotopů a mnohé další. Přestože jsou polomy přirozený přírodní jev a doprovázely lidskou společnost od jejího počátku, je možné jejich dopad částečně zmírnit. V minulosti, kdy nebyla k dispozici počítačová ani grafická technika, bylo šetření založeno na pracném získávání podkladů a jejich vyhodnocování metodami matematické statistiky. Použitím moderních prostředků, především geografických informačních systémů (GIS), nástrojů pro podporu prostorového rozhodování (SDSS) a predikativních modelů, je možné provádět efektivní hodnocení lesních území v nesrovnatelně kratším čase. Na základě informací získaných pomocí GIS, SDSS a modelů lze následně přijmout vhodná opatření ke snížení dopadů extremních větrných událostí na lesní porosty.

Škody způsobené větrem nejsou vážným problémem pouze v České republice. Podle posledních odhadů stojí škody na lesních porostech, které má na svědomí vítr, evropské státy každoročně více než 15 milionů euro a při extremních kalamitních situacích mnohonásobně výše. Příkladem může být vichřice z roku 1999 v severní Evropě, která za sebou zanechala přes 300 milionů m<sup>2</sup> poškozeného dřeva a vichřice z roku 2005, která měla na svědomí poškození více než 85 milionů m<sup>2</sup> poškozeného dřeva [12].

Mezi nejčastěji postihovanou oblast větrnými kalamitami v České republice patří bezesporu území Šumavy. První zmínky o větrných polomech nejen na území Šumavy je možné naleznout v historických pramenech již v letech 1244, 1257, 1263, 1264, 1281, 1296, 1320 atd. [13]. Přesnější informace o polomových kalamitách na území bývalého Československa s odhadem zaznamenané škody v m<sup>3</sup> jsou k dispozici až od počátku 19. století. Šumavské lesy byly v posledních třech

desetiletých zasaženy extrémními kalamitami několikrát. Za zmínění stojí především rozsáhlá kalamita z roku 1984, jejíž následky se podařilo zpracovat až v roce 1985 a škody činily více než 350 000 m<sup>3</sup> polomové hmoty, dále pak kalamita z roku 2002, která měla za následek 4 mil. m $3$  v celé České republice, z toho 200 000 m<sup>3</sup> v l. a II. zóně Národního parku Šumava. Jednou z posledních významných kalamitních událostí, která změnila tvář Šumavy, byl orkán Kyrill, který způsobil podle posledních odhadů škody ve výši 853 036 m $^3$  polomové hmoty [14], [15].

\_\_\_\_\_\_\_\_\_\_\_\_\_\_\_\_\_\_\_\_\_\_\_\_\_\_\_\_\_\_\_\_\_\_\_\_\_\_\_\_\_\_\_\_\_\_\_\_\_\_\_\_\_\_\_\_\_\_\_\_\_\_\_\_\_\_\_

### **2 Přístupy k hodnocení ohrožení rizika větrem**

Hodnocení rizika lesních porostů z hlediska výskytu větrných polomů je možné provádět objektivně pomocí modelů nebo klasifikací, případně subjektivně pozorováním v terénu. V podstatě lze vymezit tři základní přístupy k hodnocení rizika polomů: přístup empirický, mechanický a přístup založený na pozorování.

Základním principem, který charakterizuje empirický přístup, je vztah mezi větrným poškozením a vlastnostmi stromů v porostu, vlastnostmi porostu jako celku a vlastnostmi stanoviště (Valinger and Fridman, 1997, Lanquay and Mitchell, 2005, Scott and Mitchell, 2005 in Gardnier et al. [4], 2008). Empirické modely mohou být poměrně dobře aplikovatelné na určité konkrétní lokality, ale mohou být také použity v dalších oblastech. Pro vytváření empirických modelů je zapotřebí poměrně velké množství informací vztažených ke studovanému území. Obecně jsou empirické modely vhodné pro lesní porosty se složitějším a proměnlivým uspořádáním a skladbou, a tam kde je rozmanitý reliéf a různé druhy půd. Empirické modely využívají zpravidla statistických metod k vyjádření závislosti mezi oblastí poškozenou větrným polomem a vlastnostmi této oblasti.

Na rozdíl od empirického přístupu, modely založené na přístupu mechanickém předpovídají pravděpodobnost poškození lesního porostu polomem na základě kritické rychlosti větru, která způsobí vyvrácení nebo zlomení stromu, a pravděpodobnosti výskytu těchto větrů v dané lokalitě [7]. Tyto modely jsou sestavovány na základě informací o mechanických vlastnostech stromů a měly by být kalibrovány na základě terénních průzkumů. Mechanické modely se pokoušejí charakterizovat fyzikální proces, který se podílí na vyvrácení stromů nebo zlomení kmene. Výpočet pravděpodobnosti rizika ohrožení porostu polomem je v mechanických modelech rozdělen do dvou fází. V první fázi je počítána tzv. kritická rychlost větru (critical wind speed), která způsobí vyvrácení stromu nebo zlomení kmene. Působící síla závisí na faktorech jako jsou místní rychlost větru, nárazový vítr, pozice stromu v lesním pokryvu, vlastnosti koruny (například velikost, aerodynamika, hmota), vlastnosti kmene (tvar, délka, hmota). Odporové síly stromu závisí na faktorech jako je vlastnost kmene (průměr a pevnost dřeva), morfologie kořenů atd. Ve druhé fázi je počítána pravděpodobnost výskytu větrů, které překročí kritickou rychlost větru.

Poslední přístup je založený na zaznamenávání výskytu faktorů, které mají prokazatelný vliv na zvýšení škod způsobených větrem v terénu. Sledují se charakteristiky jako asymetrie nebo chůdové kořeny, tvary korun, nahnilé kořeny atd. Kombinace těchto faktoru může poté napomoci k odhadu lokalit, které mohou být v budoucnu postiženy polomem [10].

Během posledních třiceti let bylo vyvinuto poměrně velké množství empirických a mechanických modelů a metod, které měly za účel sloužit lesním hospodářům k odhadnutí rizika výskytu lesních polomů. Jednou z prvních široce používaných metod k hodnocení pravděpodobnosti výskytu polomů, ze které vycházela řada modelů, byla tzv. klasifikace rizika polomů, kterou zavedl v roce 1985 K. F. Miller [6]. V současnosti jsou pro hodnocení rizika lesních porostů nejvíce rozšířenými hybridní mechanické modely kombinující mechanický a empirický přístup. Mezi nejrozšířenější modely patří například model ForestGALES [3] a model HWIND [8].

### **3 Vymezení zájmového území**

Hodnocení ohrožení lesních porostů větrem bylo provedeno na území Prášilska, které se nachází v západní části NP Šumava. Modelové území bylo vybráno především z důvodu vysokého výskytu polomů, jejichž rozsah se opakovaně zvyšuje a způsobuje značné škody.

\_\_\_\_\_\_\_\_\_\_\_\_\_\_\_\_\_\_\_\_\_\_\_\_\_\_\_\_\_\_\_\_\_\_\_\_\_\_\_\_\_\_\_\_\_\_\_\_\_\_\_\_\_\_\_\_\_\_\_\_\_\_\_\_\_\_\_

Dle J. Demka [1] náleží zájmové území do geomorfologické provincie Česká vysočina. Ta je v území zastoupena Šumavskou soustavou, oblastí Šumavská hornatina a celkem Šumava. Nachází se zde dva podcelky, a to Železnorudská hornatina, která je v území zastoupena okrskem Debrnická hornatina, a podcelek Šumavské pláně, který je v zájmovém území tvořen okrsky Kvildské pláně a Kochánovské pláně.

Území je odvodňováno několika menšími potoky. Východní část je odvodňována Jezerním potokem a Prášilským potokem, který se vlévá do Křemelné, jejímž soutokem s Vydrou vzniká řeka Otava. Západní část je odvodňována Drozdím potokem, Černým potokem, Sklářským potokem a dalšími bezejmennými potoky. Zájmové území se nachází na hlavním evropském rozvodí, většina území spadá do povodí Labe, v severozápadní části území se nachází malý výběžek náležící do povodí Dunaje. Ve vymezeném území se nacházejí dvě ledovcová jezera: Laka a Prášilské.

Z klimatického hlediska náleží území do oblasti chladné a podle klimatického členění ČSR [9] jde o oblasti CH4, CH6, CH7. V nejnižších polohách (800-970 m n. m.) se pohybují průměrné roční teploty mezi 4,5-5,5 °C a srážky dosahují 900-1050 mm/rok. Ve výškách 970-1210 m n. m. dosahují teploty 4,0-4,5°C a srážkový úhrn je 1050-1200 mm/rok. V nejvyšších polohách jsou průměrné roční teploty od 2,5 do 4,0 °C a roční srážky přesahují 1200 mm [11].

### **4 Metody a postupy**

Metody a postupy použité ve studii zahrnovaly sběr informací a dat, stanovení a konstrukci datové sady závislých a nezávislých (vysvětlujících) proměnných, vytvoření jednotek výběrového souboru a konstrukci segmentační databáze, dále byly ve studii použity metody statistické analýzy, dálkového průzkumu Země a GIS.

#### **4.1 Datové zdroje**

K hodnocení rizika bylo nezbytné získat data reprezentující faktory, které mají prokazatelný vliv na výši škod. Mezi základní faktory ovlivňující pravděpodobnost výskytu polomů byly zvoleny faktory stanoviště, reliéfu, lesních porostů a faktory směru a rychlosti větru.

Faktory reliéfu byly ve studii reprezentovány digitálním modelem terénu, z kterého byly následně odvozeny vrstvy sklonu, expozice a zakřivení. DMT byl vytvořen pomocí nadstavby Spatial Analyst v softwaru ESRI ArcInfo 9.2. Pro tvorbu DMT byla použita interpolační metoda Topo To Rater, jako vstupní data byly použity vrstevnice ZABAGED. Faktory stanoviště byly zastoupeny daty Oblastních plánů rozvoje lesa (OPRL). Oblastní plány rozvoje lesů obsahují souhrnné údaje o stavu lesů, potřebách plnění funkcí lesů jako veřejného zájmu a doporučení o způsobech hospodaření v ekosystémovém pojetí. Z dat OPRL, především z typologické mapy, byly odvozeny informace týkající se vlhkostních a půdních poměrů v zájmovém území a údaje o hloubce půd. Data reprezentující faktory lesních porostů byla odvozena z lesních hospodářských plánů. Lesní hospodářské plány definují základní hospodářská doporučení a patří mezi základní nástroj vlastníka lesa jako pomůcka k hospodaření. Z lesních hospodářských plánů byly získány důležité údaje o vlastnostech porostů. Především informace o věku porostu, zakmenění, výšce, tloušťce a zastoupení dřevin v rámci porostních skupin. Poslední faktory rychlosti větru a směru rychlosti větru byly zastoupeny vrstvou rychlosti a směru větru. Tyto vrstvy byly vytvořeny ve spolupráci s Ústavem fyziky atmosféry v Praze. Proudění vzduchu bylo vypočítáno 3rozměrným modelem proudění a meteorologická data vstupující do modelu byla naměřena v průběhu orkánu Kyrill v lednu 2007.

Většina dat použitých k hodnocení byla získána v rámci projektu STRiM, který byl zpracováván mj. na Ústavu geoinformačních technologií Lesnické a dřevařské fakulty MZLU v Brně. Mnoho dat poskytla především Správa Národního parku a chráněné krajinné oblasti Šumava a Ústav fyziky atmosféry AV ČR v Praze.

\_\_\_\_\_\_\_\_\_\_\_\_\_\_\_\_\_\_\_\_\_\_\_\_\_\_\_\_\_\_\_\_\_\_\_\_\_\_\_\_\_\_\_\_\_\_\_\_\_\_\_\_\_\_\_\_\_\_\_\_\_\_\_\_\_\_\_

### **4.2 Konstrukce segmentační databáze**

Modelování vztahů mezi vysvětlující a vysvětlovanou proměnnou lze zařadit mezi základní aktivity, se kterými je možné se ve statistice setkat. Ve většině případů se předpokládá, že závislá proměnná je náhodnou veličinou s normálním rozdělením a pro odvození modelu se poté používá metoda nejmenších čtverců. Problém se může vyskytnout v případě, kdy závislá proměnná není spojitá, ale binární. Pokud tento problém nastane, nelze použít k odhadu parametrů klasickou regresní analýzu, jelikož tento postup by mohl způsobit problémy. Řešením je v tomto případě metoda logistické regrese.

Logistická regrese je jednou z nejpoužívanějších statistických metod k hodnocení pravděpodobnosti výskytu polomů, která byla testována a aplikována mnoha autory (Valinger and Fridman (1999), Jalkanen and Matilla (2000), Canham et al. (2001), Mitchell et al. (2001), Peterson (2004), Lanquaye - Opoku and Mitchell (2005), and Scott and Mitchell (2005) [2]. Logistická regrese se zabývá problematikou odhadu nějakého závislého jevu (závislé proměnné) na základě určitých známých skutečností (nezávislých proměnných), které mohou ovlivnit výskyt jevu. V logistické regresi je závislá proměnná binárního typu (např. výskyt polomu ano/ne) a cílem této metody je analýza efektů nezávislých proměnných (např. věk porostu, výška porostu atd.), které mohou být numerického nebo kategoriálního typu. Rovnici logistické regrese je možné vyjádřit jako:

$$
Y = \frac{e^{g(x)}}{1 + e^{g(x)}} = \frac{e^{g(x)}}{1 + e^{-g(x)}}
$$
(2)

kde:

 $g(x) = \beta_0 + \beta_1 x_1 + \beta_2 x_2 + \dots + \beta_p x_p$ 

 $\beta_{\stackrel{\scriptstyle 0}{\scriptstyle 0}},\, \ldots\, ,$   $\beta_{\stackrel{\scriptstyle \rho}{\scriptstyle \rho}}$ = parametry regresního modelu *x 1* , … , x *p*  = vysvětlující proměnné

Aby bylo možné vystavět kvalitní model logistické regrese, bylo nezbytné získat příslušnou datovou sadu vysvětlujících (nezávislých) a závislých proměnných. Vysvětlované proměnné mohou být standardně buď kvalitativního, nebo kvantitativního charakteru. Kvantitativní proměnné jsou číselné a vyjadřují počet, případně velikost nebo množství a lze je dále dělit na spojité nebo diskrétní. Na rozdíl od kvantitativních proměnných kvalitativní označují většinou kategorii, ve které se příslušný subjekt nachází. Kvalitativní proměnné lze dále dělit na ordinální, u kterých je možné kategorie logicky kvalitativně uspořádat, a na nominální, které uspořádat nelze. Kvantitativní proměnné mohou a často vstupují do modelů logistické regrese přímo, v praxi se nicméně často proměnné rozřazují do kategorií. Každá proměnná v modelu je reprezentována sadou znaků, které může nabývat. Ke každému znaku je následně přiřazená binámí proměnná (někdy také označovaná jako dummy proměnná), která nabývá hodnotu 1, jestliže prvek daného znaku nabývá (např. výskyt polomu v nadmořských výškách nad 1000 m n. m.), a hodnotu 0 v opačném případě.

Samotná konstrukce segmentační databáze se skládala z několika kroků. Poté co byly získány datové sady, následovalo vytvoření jednotek výběrového souboru o velikosti 25x25 metrů. Jednotky výběrového souboru byly vytvořeny pomocí nadstavby ArcGIS Spatial Analyst a celkový počet jednotek čítal 110 864, po odstranění jednotek bezlesí tvořila databáze 85 142 jednotek. Překrytím jednotlivých vrstev závislých a nezávislých proměnných přes sebe byla pomocí nástrojů ArcGIS

Analyst Tools vytvořena segmentační databáze, která obsahovala údaje o závislých a nezávislých proměnných pro každou jednotku (segment o velikosti 25x25 metrů).

\_\_\_\_\_\_\_\_\_\_\_\_\_\_\_\_\_\_\_\_\_\_\_\_\_\_\_\_\_\_\_\_\_\_\_\_\_\_\_\_\_\_\_\_\_\_\_\_\_\_\_\_\_\_\_\_\_\_\_\_\_\_\_\_\_\_\_

#### **4.3 Statistické analýzy**

Výpočet parametrů modelu logistické regrese byl proveden ve statistickém softwaru SAS 9.1. K odhadnutí parametrů modelu byla použita metoda maximální věrohodnosti, která spočívá v konstrukci věrohodnostní funkce. Ta udává pravděpodobnost, s jakou při daném odhadovaném modelu nastanou právě všechny pozorované události. Algoritmy pro výpočet parametrů jsou již mnoho let implementovány v běžně dostupných statistických programech jako je například SAS, což také přispívá k častému využívání logistické regrese při analýze dat.

Před samotným výpočtem parametrů byly pro všechny vysvětlující proměnné vypočítány Pearsonovy korelační koeficienty a v případě vysoké korelaci mezi nezávislými proměnnými byla jedna z nich z výpočtu parametrů modelu vyloučena z důvodů multikolinearity. Pro výběr nejvhodnějšího modelu byla použita metoda postupné regrese (stepwise selection), která umožňuje nalézt nejvhodnější kombinaci vstupních nezávislých proměnných tak, aby co nejlépe vysvětlovala pravděpodobnost výskytu zkoumaného jevu. Výsledkem postupné regrese byly jako nejvhodnější vysvětlující proměnné vybrány ELEV, VEK, ZAKM, SM\_H, VLHK, HLOUB a ZAST\_S.

| <b>Parameter</b>  | <b>Estimate</b> | <b>Standard</b><br>Error | Wald<br>Chi - Square | Pr<br><b>ChiSq</b> |
|-------------------|-----------------|--------------------------|----------------------|--------------------|
| Intercept         | $-16,0743$      | 0,2574                   | 3900,2361            | $\Box$ ,0001       |
| <b>ELEV</b>       | 0.00794         | 0.000149                 | 2833,7505            | $\Box$ ,0001       |
| VEK               | 0.0221          | 0,000433                 | 2607,6719            | $\Box$ ,0001       |
| <b>ZAKM</b>       | 0.1198          | 0,0160                   | 55,6719              | $\Box$ ,0001       |
| VLHK              | $-0.1379$       | 0.0118                   | 136,7561             | $\Box$ ,0001       |
| <b>HLOUB</b>      | 0,3226          | 0,0143                   | 510,2636             | $\square$ ,0001    |
| ZAST <sub>S</sub> | 0,0156          | 0,00127                  | 152,8259             | ,0001              |

**Tabulka 1.** Parametry a proměnné v logistickém modelu

Model logistické regrese byl ověřen použitím testu poměru věrohodností, pomocí kterého se testují především hypotézy o vlivu konkrétní nezávislé proměnné nebo podvektoru nezávislé proměnné na pravděpodobnost výskytu zkoumaného jevu. Testování statistické významnosti jednotlivých parametrů bylo provedeno pomocí takzvaného Waldova testu využívajícího poměr maximálně věrohodného odhadu a odhadu směrodatné odchylky.

## **5 Výsledky**

Výsledná mapa ohrožení lesních porostů větrem byla vytvořena pomocí mapové algebry v nadstavbě Spatial Analyst. Rovnice logistické regrese s parametry modelu vypočítanými statistickým softwarem SAS 9.1 byla v mapové algebře vyjádřena jako:

\_\_\_\_\_\_\_\_\_\_\_\_\_\_\_\_\_\_\_\_\_\_\_\_\_\_\_\_\_\_\_\_\_\_\_\_\_\_\_\_\_\_\_\_\_\_\_\_\_\_\_\_\_\_\_\_\_\_\_\_\_\_\_\_\_\_\_

p = exp (-(-16.0743 + ELEV \* 0,00794+ VEK \* 0,0221+ ZAKM \* 0,1198-VLHK \* 0,1379+ HLOUB \* 0,3226+ ZAST\_S \* 0,0156)/(1 + exp(-16.0743 + ELEV \* 0,00794+ VEK \* 0,0221+ ZAKM \* 0,1198- VLHK \* 0,1379+ HLOUB \* 0,3226+ ZAST\_S \* 0,0156)

kde:

p – pravděpodobnost ELEV – nadmořská výška VEK – věk porostu ZAKM – zakmenění VLHK – vlhkost půdy HLOUB – hloubka půdy ZAST\_S – procentuální zastoupení smrku v porostu

Na základě výsledné mapy ohrožení a z grafu zastoupení intervalů pravděpodobnosti ohrožení lesních porostů větrem je patrné, že většina území (více než 52 %) spadá do intervalu s nejnižšími hodnotami pravděpodobnosti 0 až 0,05. Plochy ze střední rizikem ohrožení, tedy intervaly hodnot pravděpodobnosti (0,06-0,10;0,11-0,15;0,16-0,25) zaujímají přibližně asi jednu třetinu území. Koncentrace ploch s nejvyšší pravděpodobností rizika je poměrně dobře patrná z výsledné mapy ohrožení a poslední dva intervaly s nevyššími hodnotami pravděpodobnosti výskytu polomů (0,26-0,45;0,46-0,89) zaujímají přibližně 11 % plochy zájmového území. Jak je dobře zřetelné z mapy ohrožení, intervaly s nejvyššími hodnotami pravděpodobnosti výskytu větrných polomů se překrývají s polomovými plochy způsobenými orkánem Kyrill, což jen potvrzuje správnost použitých postupů a modelu.

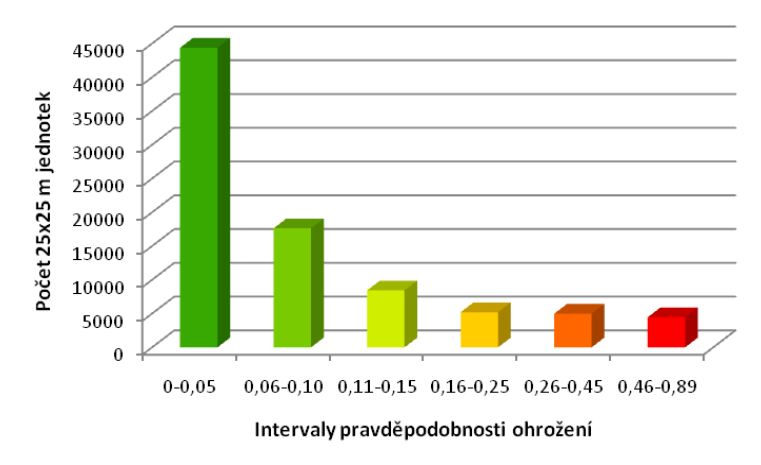

Obr. 1. Zastoupení intervalů pravděpodobnosti ohrožení lesních porostu větrem

Na základě výsledků získaných hodnocením lesních porostů pomocí logistické regrese a GIS bylo zjištěno, že pravděpodobnost výskytu polomů se zvyšuje s vyšší nadmořskou výškou (ELEV), věkem porostů (VEK), zakmeněním (ZAKM), půdní hloubkou (HLOUB), půdní vlhkostí (VLHK) a s vyšším procentuálním zastoupením smrku v porostu. Výše zmíněné výstupy a výsledky byly do jisté míry očekávány a ve velké míře se shodují se závěry studií, které byly věnovány problematice rizika výskytu větrných polomů.

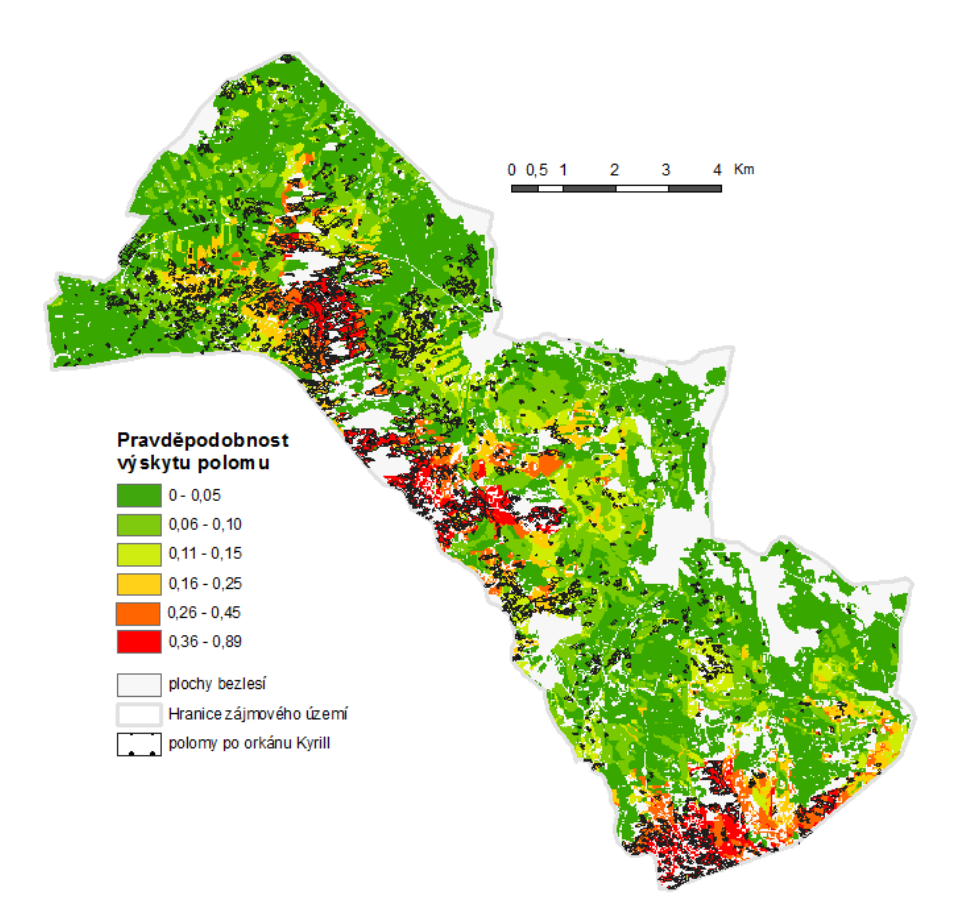

\_\_\_\_\_\_\_\_\_\_\_\_\_\_\_\_\_\_\_\_\_\_\_\_\_\_\_\_\_\_\_\_\_\_\_\_\_\_\_\_\_\_\_\_\_\_\_\_\_\_\_\_\_\_\_\_\_\_\_\_\_\_\_\_\_\_\_

**Obr. 2.** Pravděpodobnost výskytu větrných polomů na území Prášilska

### **6 Závěr**

Výskyt větrných polomů je ovlivněn velkým množstvím faktorů. Stanovení hlavních a vedlejších příčin je zásadním krokem, který předchází samotnému hodnocení území z hlediska výskytu polomů. Jedním z hlavních cílů studie, mimo samotné hodnocení pomocí logistické regrese a GIS a stanovení faktorů ovlivňující výši kalamity, bylo také pochopení vztahů mezi samotnými faktory a toho, jak se ovlivňují navzájem.

Cílem příspěvku bylo přiblížit problematiku lesních polomů a nastínit možnosti jejich řešení v GIS. V první části příspěvku byly popsány základní přístupy k hodnocení rizika ohrožení větrem (přístup empirický, mechanický a přístup založený na pozorování) a bylo stručně charakterizováno zájmové území a zdroje dat. V další části byly popsány metody a postupy použité ve studii, které zahrnovaly stanovení a konstrukci datové sady závislých a nezávislých (vysvětlujících) proměnných, vytvoření jednotek výběrové souboru a konstrukci segmentační databáze, metody statistické analýzy, dálkového průzkumu Země a GIS. Výpočet parametrů modelu logistické regrese byl proveden v softwaru SAS 9.1. Samotný výpočet pravděpodobnosti výskytu polomů metodou logistické regrese a tvorba mapy pravděpodobnosti výskytu polomů byly provedeny v nadstavbě Spatial Analyst softwaru ESRI ArcInfo 9.2.

Výsledky studie, případně metody a postupy použité k hodnocení, mohou být například využity při plánování protikrizových opatření nebo mohou sloužit k opatřením, které povedou k prevenci a ke snížení škod způsobených větrem. Studie může sloužit jako praktická ukázka využití GIS a statistického softwaru SAS 9.1.

### **Poděkování**

Rád bych poděkoval panu doc. RNDr. Jaromíru Kolejkovi, CSc., který je mým školitelem v doktorandském studiu, za cenné rady, konzultace a připomínky. Tento příspěvek vznikl za podpory programu INTERREG IIIB CADSES v rámci projektu STRiM.

\_\_\_\_\_\_\_\_\_\_\_\_\_\_\_\_\_\_\_\_\_\_\_\_\_\_\_\_\_\_\_\_\_\_\_\_\_\_\_\_\_\_\_\_\_\_\_\_\_\_\_\_\_\_\_\_\_\_\_\_\_\_\_\_\_\_\_

### **Reference**

- 1. DEMEK, J., et al. *Geomorfologie českých zemí*. Praha: Academia, 1965.
- 2. DRAKE, T. *Empirical Modeling of Windthrow Occurrence in Streamside Buffer Strips* [on-line]. 2008 [cit. 2009-10-09]. <http://ir.library.oregonstate.edu/jspui/bitstream/1957/9544/1/Drake\_ Thesis.pdf>
- 3. GARDINER, B. et al. *ForestGALES – A PC-based wind risk model for British Forest – USER'S GUIDE* [on-line]. June 2004 [cit. 2009-10-27]. <http://www.forestry.gov.uk/pdf/ForestGALES2\_ manual\_2004.pdf/ \$FILE/ForestGALES2\_manual\_2004.pdf>
- 4. GARDINER, B. et al. Review of mechanistic modelling of wind damage risk to forests. *Forestry* [online]. 2008, vol. 81, no. 3 [cit. 2008-04-05]. <http://forestry.oxfordjournals.org/cgi/reprint/81/3/447>
- 5. *Logistic regression* [on-line]. 2005 [cit. 2009-10-5]. <http://luna.cas.usf.edu/~mbrannic/files/regres sion/Logistic.html>
- 6. MILLER, K.F. Windthrow hazard classification. Forestry Commission Leaflet 85. London: Her Majesty's Stationery Office, 1985.
- 7. MITCHELL, S., OPOKU, N. *Windthrow Hazard Mapping using GIS, Canadian Forest Products TFL 30, McGregor Model Forest* [on-line]. 2004 [cit. 2008-04-05]. <http://faculty.forestry.ubc.ca/ mitchell/publications/mcg.pdf>
- 8. PELTOLA, H. et al. A Mechanistic Model for Assessing the Risk of Wind and Snow Damage to Single Trees and Stands of Scots pine, Norway spruce and birch [on-line]. 1999 [cit. 2009-09-28]. <http://www.forest.joensuu.fi/storms/hwinkkuv.htm>
- 9. QUITT, E. Klimatické oblasti Československa. Mapa měřítka 1:500 000, Brno: GgÚČSAV, 1971.
- 10. STATHERS, R.J., ROLLERSON T. P., MITCHELL S.J. Windthrow Handbookfor British Columbia Forests [on-line]. 1994 [cit. 2008-05-07]. <http://www.for.gov.bc.ca/hfd/pubs/docs/Wp/Wp01.pdf>
- 11.TOLASZ, R. et al. Atlas podnebí Česka. 1. vydání. Praha: Český hydrometeorologický ústav, 2007. ISBN 9788086690261
- 12.Tree stability and climate [on-line]. 2009 [cit. 2008-03-10]. <http://www.forestresearch.gov.uk /fr/INFD-639A92>
- 13.VICENA, I. Ochrana lesa proti polomům. 1. vydání. Praha, 1964.
- 14. VICENA, I., JUHA, M., NOŽIČKA, S. Větrné polomy a vývraty na území NP a CHKO Šumava v roce 2002, jejich příčiny a následky. In Aktuality šumavského výzkumu II, Sborník z konference. Vimperk: Správa NP a CHKO Šumava, 2004.
- 15.Zpráva o stavu lesa a lesního hospodářství České republiky 2006 [on-line]. Brandýs nad Labem: Ústav pro hospodářskou úpravu lesa, 2007 [cit. 2007-11-09]. <http://www.uhul.cz/zelenazprava/>